## [2016 May NewGe[t Microsoft Exam 70-533 Practice Test PD](http://www.mcitpdump.com/?p=4235)F Free from Braindump2go

 2016 May Microsoft News - 70-533 Exam Questions Updated! ----- Braindump2go.com Online IT Certification Exams Study Website!QUESTION 117Drag and Drop QuestionYou are the server administrator for several on-premises systems.You need to back up all the systems to the cloud by using Azure Backup.In which order should you perform the actions? To answer, move all actions from the list of actions to the answer area and arrange them in the correct order.

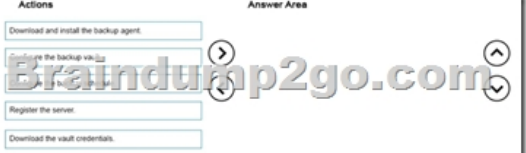

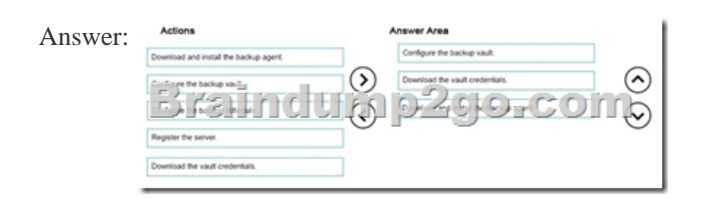

Explanation:https://azure.microsoft.com/en-gb/documentation/articles/backup-configure-vault/ QUESTION 118For development purposes, you deploy several virtual machines in an Azure subscription.Developers report that the virtual machines fail to access each other.You export the virtual network configuration for the subscription as shown in the following output.

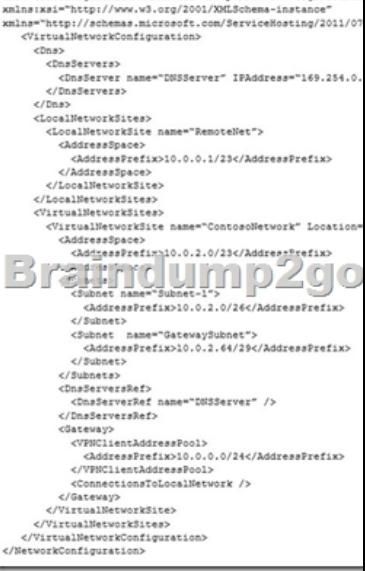

You need to modify the network configuration to resolve the connection issue. What should you modify? A. the IP address range of Subnet-1B. the IP address range of the gateway subnet. C. the IP address of the DNS serverD. the site of the virtual network Answer: C QUESTION 119You have an Azure subscription.You create an Azure Active Directory (Azure AD) tenant named Tenant1 that has a domain name of tenant1.onmicrosoft.com. You need to add the contoso.com domain name to Tenant1.Which DNS record should you add to the contoso.com zone to be able to verify from Azure whether you own the contoso.com domain? A. standard alias (CNAME)B. mail exchanger (MX)C. host (AAAA)D. signature (SIG) Answer: A QUESTION 120You purchase an Azure subscription. You plan to deploy an application that requires four Azure virtual machines (VMs). All VMs use Azure Resource Management (ARM) mode.You need to minimize the time that it takes for VMs to communicate with each other. What should you do? A. Create a multi-site virtual network.B. Create a regional virtual network.C. Create a site-to-site virtual network.D. Add the VMs to the same affinity group. Answer: D QUESTION 121You have an Azure subscription.In Azure, you create two virtual machines named VM1 and VM2. Both virtual machines are instances in a cloud service named Cloud1.You need to ensure that the virtual machines only replicate within the data center in which theywere created.Which settings should you modify? A. virtual machineB. storage accountC. cloud servicesD. Azure subscription Answer: B QUESTION 122You are

the global administrator for a c[ompany's Azure subscription. The company uses Azure Active Di](http://www.mcitpdump.com/?p=4235)rectory Premium and the Application Access Panel. You are configuring access to a Software as a Service (SaaS) application.You need to ensure that the sales team lead is able to manage user access to the application but is unable to modify administrative access to the application.In the Azure portal, what should you do? A. Create an Azure group and assign it to the SaaS application. Create an Azure user with the User Admin role, and assign the user as the owner of the new group.B. Create an Azure group and assign it to the SaaS application. Create an Azure user with the Service Admin role, and assign the user as the owner of the new group.C. Set the values of the Delegated group management and Users can create groups settings to Enabled.D. Create an Azure group and assign it to the SaaS application. Create an Azure user with the Global Admin role, and assign the user as the owner of the new group. Answer: A QUESTION 123Drag and Drop QuestionFourth Coffee has an on-premises, multiple-forest Activity Directory (AD) domain. The company hosts web applications and mobile application services. Fourth Coffee uses Microsoft Office 365 and uses Azure Active Directory (Azure AD).You have the following requirements:Which three actions should you perform in sequence? To answer, move the appropriate actions from the list of actions to the answer area and arrange them in the correct order.

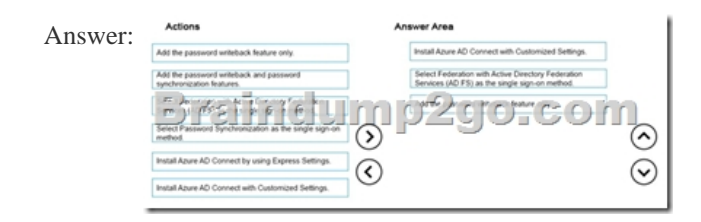

## Explanation:

https://azure.microsoft.com/en-gb/documentation/articles/active-directory-passwords-getting-started/#writeback-prerequisites https://azure.microsoft.com/en-gb/documentation/articles/active-directory-aadconnect-get-started-custom/ QUESTION 124A company has an Azure subscription with four virtual machines (VM) that are provisioned in an availability set. The VMs support an [existing web service. The company expects additional demand for the web service. You add 10 new VMs to the environment.](https://azure.microsoft.com/en-gb/documentation/articles/active-directory-passwords-getting-started/#writeback-prerequisites)You need to configure the environment.How many Update Domains (UDs) and Fault Domains (FDs) should you create? A. 2 UDs and [5 FDsB. 5 UDs and 2 FDsC. 14 UDs and 2 FDsD. 14 UDs and 14 FDs Answer: B 2016 Valid Micro](https://azure.microsoft.com/en-gb/documentation/articles/active-directory-aadconnect-get-started-custom/)soft 70-533 Exam Preparation Materials: 1.|2016 Latest 70-533 Exam Dumps with PDF and VCE 117Q&As Download:

**http://www.braindump2go.com/70-533.html** [New Questions,100% Exam Pass Guaranteed!] **2.|2016 Newest 70-533 PDF Dumps & 70-533 VCE Dumps ? Google Drive:** 

**https://drive.google.com/folderview?id=0B9YP8B9sF\_gNVDBXdm1raUN0cUk&usp=sharing 3.|70-533 Practice Questions ? Google Drive:**

**https://drive.google.com/folderview?id=0B75b5xYLjSSNfjZVVmtFSVhfTExxZGdPTWFRUWNoRWgzbFJ0NWtWMnhXZ nBLWU1ZRWdhckk&usp=sharing**

mp2go.co